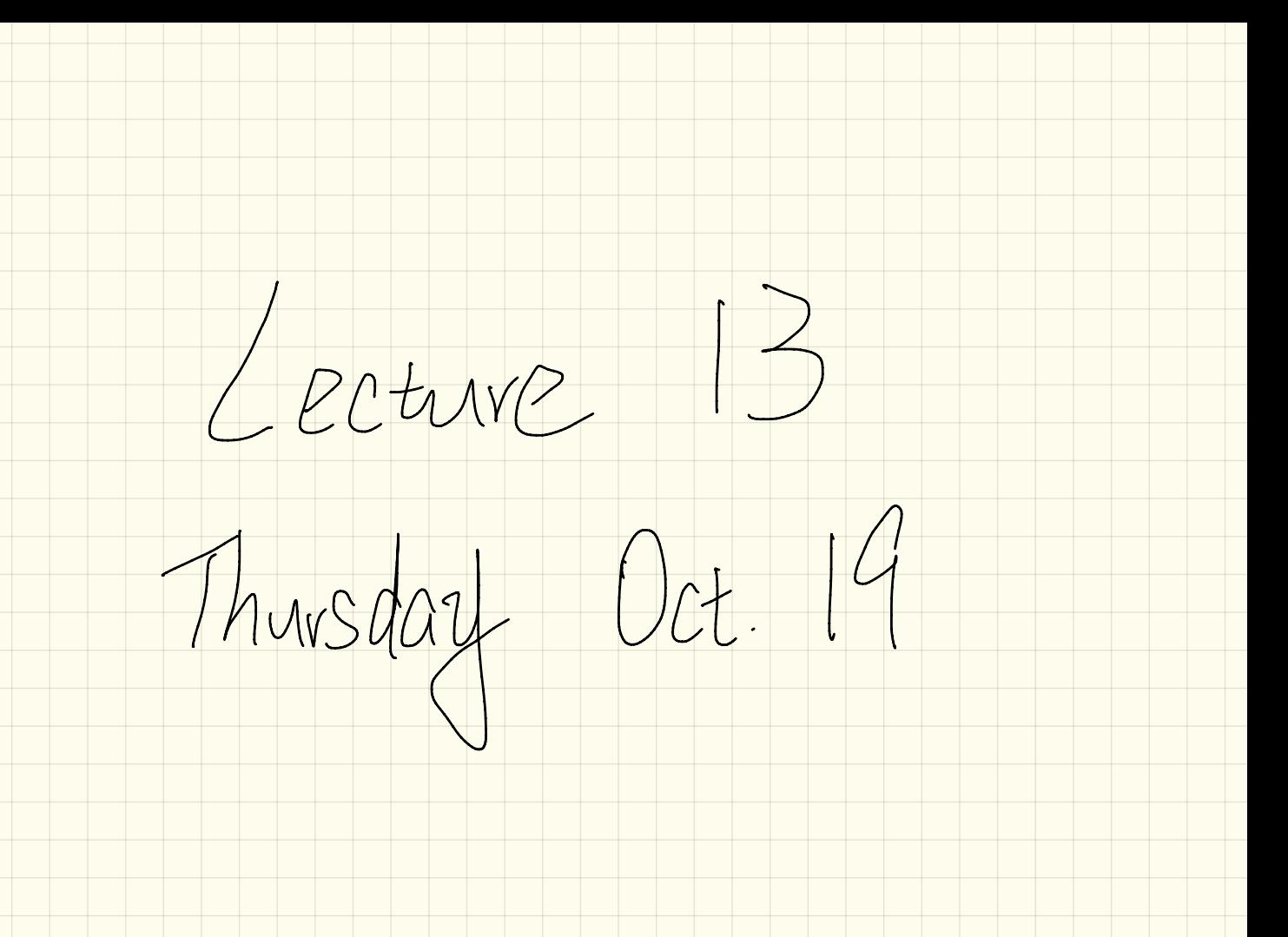

Example: Determining Asymptotic Kunning Time

containsDuplicate (int[] a, int n) { for  $(int \, \sqrt{1} = 0) \, i \, < n; )$  {  $\overline{2}$ for  $(int (j)= 0;$ 3  $\langle n_{i} \rangle$ if  $(i \bigoplus j \bigotimes k) a[i] (=j a[j])$ 4  $return \langle \text{true'}; \rangle$ 5  $T = \eta -$ 6 7  $T = 0 - 1$  (1)  $i \pm i$ 8 return false; }

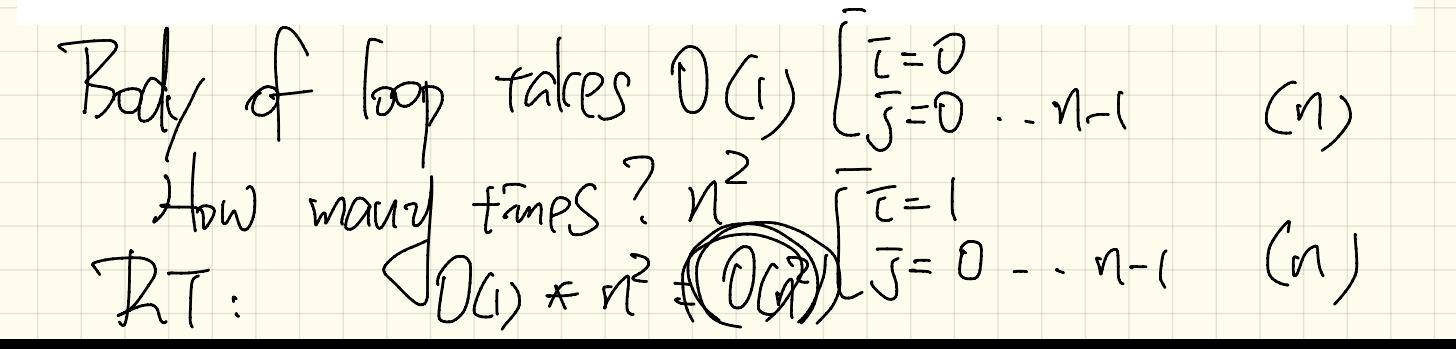

Example: Determining Asymptotic Kunning Time

 $U(n+1+n)$ 

domanates the RT

sumMaxAndCrossProducts (int [] a, int n) {  $\begin{bmatrix} \text{int} \ \text{max} = a[0]; \end{bmatrix}$  $\int$ for(int  $i = 1$ ;  $i \le n$ ;) {  $O(n)$ **if**  $(a[i] > max)$  {  $max = a[i]$  **;**  $D(y)$  $\int \text{int}$  sum = max; **For** (int  $j = 0$ ;  $j < n$ ;  $j + 1$ ) {  $0(n^2)$ for (int  $k = 0$ ;  $k < n$ ;  $k + 1$ ) { sum +=  $a[j]$  \*  $a[k]$ ; } }  $JOC($  $l$ return sum; } ]

 $(n^2)$ 

 $\overline{z}$ 

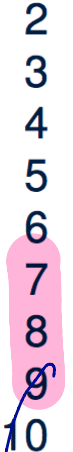

1

Example: Determining Asymptotic Running Time

triangularSum  $(int[] a, int n)$  { 2  $int sum = 0;$  $T = \frac{\gamma - 1}{\gamma - 1}$  =  $\frac{\gamma - 1}{\gamma - 1}$  =  $\frac{\gamma - 1}{\gamma - 1}$ for (int  $i = 0$ ;  $i < n$ ;  $(i++)$  {<br>for (int  $j = i$ ;  $j < n$ ;  $j + j$  { 3 4 5  $\vert sum \vert = a[j]; \vert \}$ 6 return sum; }  $\frac{1}{1}$  $\overline{1}$  $n + (n)$ How many Heratons?  $M.(M + I)$  $M + (1-1) + (1-2) + ... +$  $= 1 - (1 - 1) (1 - 1)$ 

Thunning  $\sqrt{m\rho}$ Inserting into an Arred  $10.51V$ 7 a.length  $insertAt$ (String  $\left[\begin{array}{cc} a, \text{int } n, \text{String } e\end{array}\right]$  int  $\left[\begin{array}{cc} a \end{array}\right]$  $\text{String}[\text{?} \text{result} = \text{new String}[n+1];$  $\langle i \rangle$  j ++) { result  $[i]$  $\rightarrow$   $\rightarrow$  depend  $= (0) j$  $a[i]$ ;  $\mathcal{O}'$ for (int)  $\vec{\tau}$  $7<sub>kt</sub>$  $=$ ෭෯⊃  $[result[i]$  $= e; \implies$  $= a[j]; \}$  $(++)$  {  $[result[j]$   $\uparrow$   $\uparrow$   $]$  $j < n; j$  $U(M)$ for (int)  $\{i + 1\}$ return result; T result[  $757$  $\geq$ | Alan Man tong manc  $\sqrt{\alpha}$  $\overline{t}$  $\sqrt{a}$  $\mathsf{M} F_{0} = A_{0}$ resul Worst pap.  $\begin{array}{c} 16 \\ 5 \end{array}$ MSONT AT (Mamps 业旷 TFDGG VEGUIT  $for \geq d$ Drewy Mark Mames  $2nc$ 

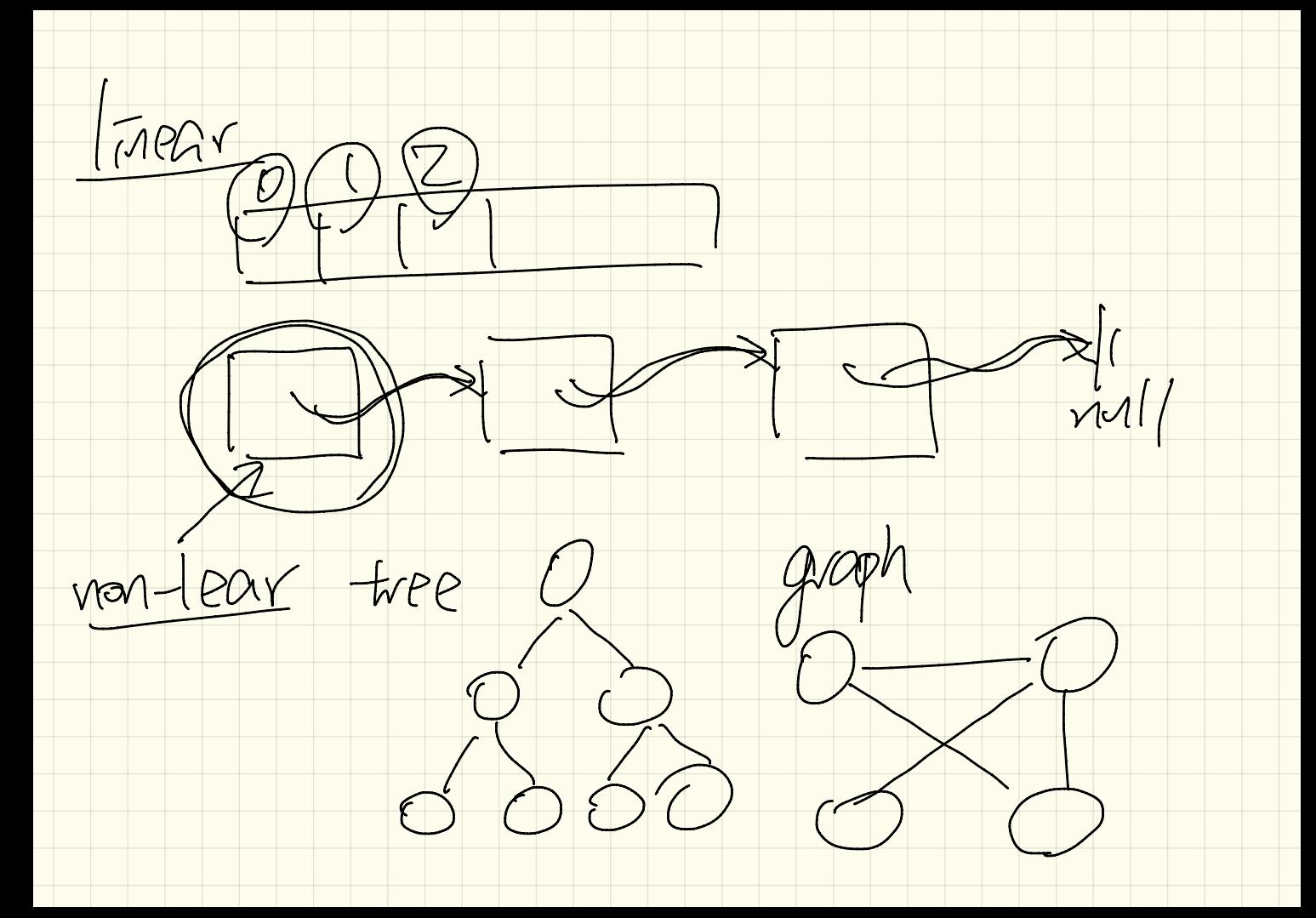

hea  $R_{\rm{max}}$  $\frac{d}{d}$ " Har  $\bm{\rho}_\text{\tiny L}$  $\overline{\mathfrak{t}}$ elemen CRangi nac  $NPY$ two tonced  $\sqrt{\pi}$  $100$  $\mathcal{D}% _{M_{1},M_{2}}^{\alpha,\beta}(\varepsilon)$ 

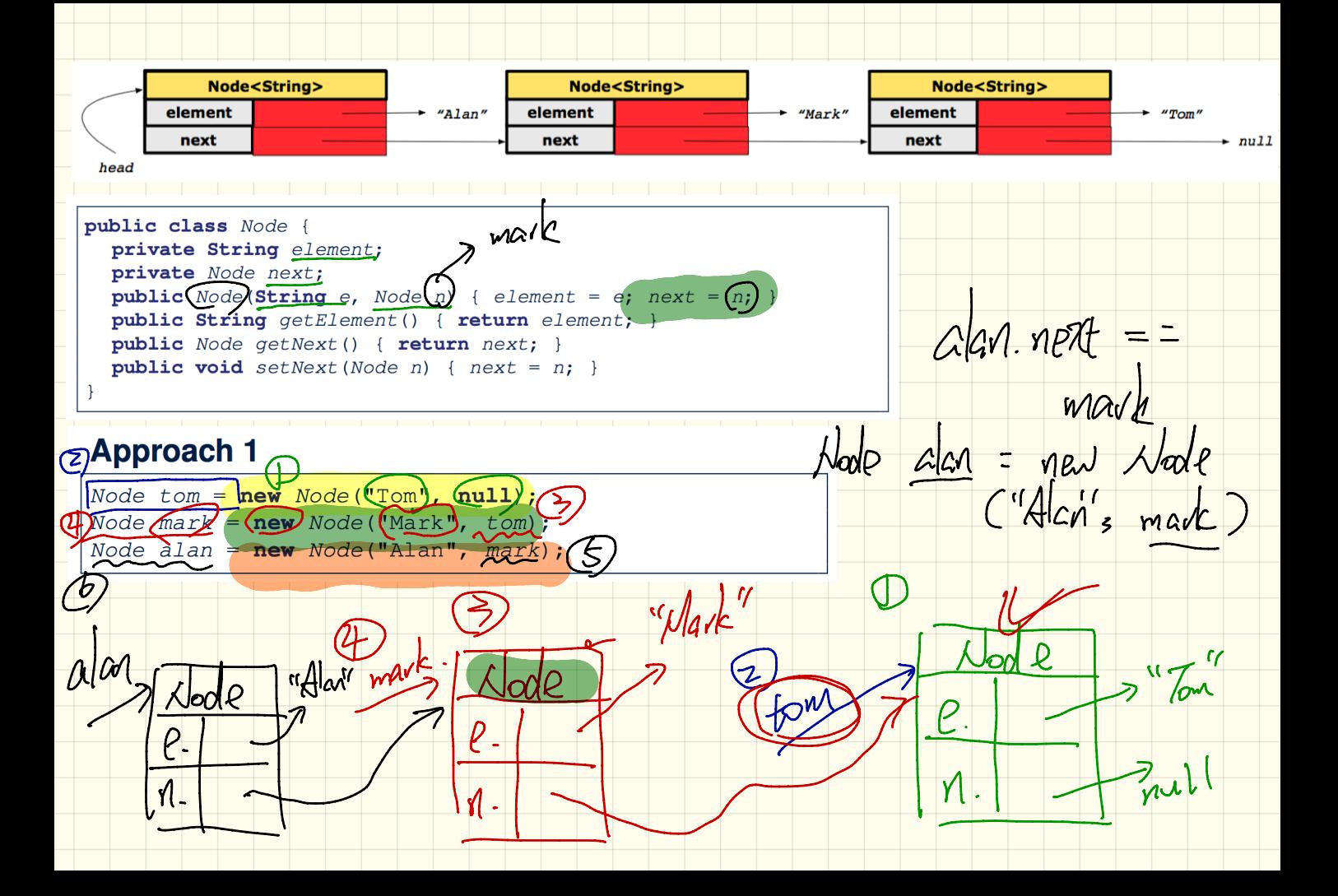